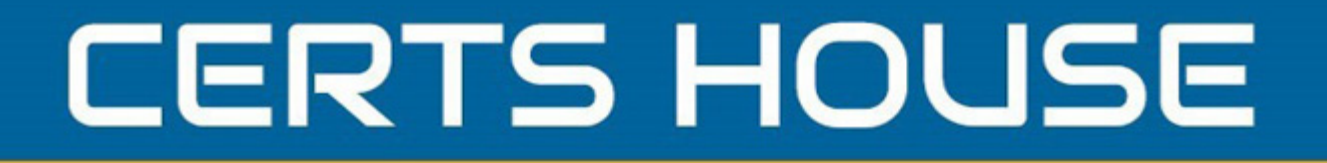

# **Acquia**

### **Acquia-Certified-Site-Builder-D8 Exam**

**Drupal 8**

## **Questions & Answers** (Demo Version - Limited Content)

Thank you for Downloading Acquia-Certified-Site-Builder-D8 exam PDF Demo

Get Full File:

https://certshouse.com/acquia-certified-site-builder-d8-dumps/

## WWW.CERTSHOUSE.COM

### **Version: 7.1**

#### **Question: 1**

What is meant by headless Drupal? Choose 2 answers

A. Just another phrase for "decoupled Drupal"

- B. Applying security updates automatically to Drupal installation
- C. Exposing Drupal content to other systems such as native applications.
- D. Publishing content automatically in Drupal.

**Answer: AD**

#### **Question: 2**

You are pitching for development of a Drupal based website to your new customer. You want to emphasize how flexible Drupal is.

Which THREE points would support your case? Choose 3 answers

A. Drupal has configurable content types and field typesfor modeling content.

- B. Drupal allows you to build pages containing lists of content using UL
- C. Drupal.org has an online store where you can purchase modules and themes.
- D. Drupal allows you to directly rename database columns from the Ul.
- E. Drupal allows you to create customized and branded site designs.

**Answer: ABE**

#### **Question: 3**

In a site review it is discovered that anonymous site visitors are able to see certain user information. This content should not be public.

What could cause this problem?

- A. In Permissions' "View user information" is checked for "Anonymous user"
- B. Permissions are correct, but the "User" block was added to a public page
- C. In Account settings, "Show user information" is checked.
- D. In Account settings » Manage fields, the "private" option is not set.

**Answer: A**

#### **Question: 4**

What are four features built into Drupal 8 core?

- A. WYSIWYG Editor, Quick Tips, Guided Tour, Taxonomy
- B. Theme engine Twig, Quick Edits, Configuration management, Cache Tags
- C. Webforms, Layout Builder Media Construction Kit (MCK), Web Tokens
- D. Configuration management, Quick Layouts, Media Library, Page rules

**Answer: A**

#### **Question: 5**

White reviewing an article node, you notice that the linked text for one of its assigned categories is misspelled.

How will you fix the spelling of the category? Choose 2 answers

A. Go to the Taxonomy admin page. In the "Categories" row, choose "List terms." Find the row for the misspelled category, click its "Edit" button, and correct the spelling.

B. Click the node's "Edit" tab. Find the categories text field and adjust the spelling.

C. Go to the Menus admin page. In the "Categories" row: choose "Edit menu" Find the row for the misspelled category, click its "Edit" button, and correct the spelling.

D. Click the category link to be taken to the category detail page. Click the "Edit" tab and correct the spelling.

**Answer: A,D**

#### **Thank You for trying Acquia-Certified-Site-Builder-D8 PDF Demo**

https://certshouse.com/acquia-certified-site-builder-d8-dumps/

Start Your Acquia-Certified-Site-Builder-D8 Preparation

[Limited Time Offer] Use Coupon "house20" for extra 20% discount on the purchase of PDF file. Test your Acquia-Certified-Site-Builder-D8 preparation with actual exam questions